#### МИНИСТЕРСТВО ОБРАЗОВАНИЯ И НАУКИ РОССИЙСКОЙ ФЕДЕРАЦИИ

ФЕДЕРАЛЬНОЕ ГОСУДАРСТВЕННОЕ БЮДЖЕТНОЕ ОБРАЗОВАТЕЛЬНОЕ УЧРЕЖДЕНИЕ ВЫСШЕГО ПРОФЕССИОНАЛЬНОГО ОБРАЗОВАНИЯ «САМАРСКИЙ ГОСУДАРСТВЕННЫЙ АЭРОКОСМИЧЕСКИЙ УНИВЕРСИТЕТ ИМЕНИ АКАДЕМИКА С.П. КОРОЛЕВА (НАЦИОНАЛЬНЫЙ ИССЛЕДОВАТЕЛЬСКИЙ УНИВЕРСИТЕТ)» (СГАУ)

# **ПОДГОТОВКА ВЫПУСКНОЙ КВАЛИФИКАЦИОННОЙ РАБОТЫ**

Рекомендовано к изданию редакционно-издательским советом федерального государственного бюджетного образовательного учреждения высшего профессионального образования «Самарский государственный аэрокосмический университет имени академика С. П. Королева (национальный исследовательский университет) в качестве мультимедийного электронного пособия для бакалавров в системе дистанционного обучения «MOODLE»

> САМАРА 2013

ББК У9(2) 21.0 П411

#### Автор-составитель: **Гераськин Михаил Иванович, Озерная Светлана Алексеевна**

Рецензент рецензент д-р эконом. наук, доц. каф. ОП СГАУ Д. Ю. И в а н о в

**Подготовка выпускной квалификационной работы** [Электронный ресурс] : мультимед. электрон. пособие для бакалавров в системе дистанц. обучения «MOODLE» / сост. М.И. Гераськин, С.А. Озерная. – Электрон. текстовые и граф. дан. (527 Кб). – Самара: Изд-во СГАУ, 2013. – 1 эл. опт. диск (CD-ROM).

В состав электронного мультимедийного пособия входят:

1. Методические указания по подготовке выпускной квалификационной работы для бакалавров.

2. Примерный перечень тем выпускной квалификационной работы.

Приводятся требования к содержанию выпускной квалификационной работы и даны рекомендации по её выполнению.

Предназначено для студентов факультета экономики и управления для работы по направлениям подготовки бакалавров 080500.62 «Бизнес-информатика».

Подготовлено на кафедре математических методов в экономике.

© Самарский государственный аэрокосмический университет, 2013 МИНИСТЕРСТВО ОБРАЗОВАНИЯ И НАУКИ РОССИЙСКОЙ ФЕДЕРАЦИИ

ФЕДЕРАЛЬНОЕ ГОСУДАРСТВЕННОЕ БЮДЖЕТНОЕ ОБРАЗОВАТЕЛЬНОЕ УЧРЕЖДЕНИЕ ВЫСШЕГО ПРОФЕССИОНАЛЬНОГО ОБРАЗОВАНИЯ «САМАРСКИЙ ГОСУДАРСТВЕННЫЙ АЭРОКОСМИЧЕСКИЙ УНИВЕРСИТЕТ имени академика С.П.КОРОЛЕВА (НАЦИОНАЛЬНЫЙ ИССЛЕДОВАТЕЛЬСКИЙ УНИВЕРСИТЕТ)»

# ПОДГОТОВКА ВЫПУСКНОЙ КВАЛИФИКАЦИОННОЙ РАБОТЫ

Рекомендовано к изданию редакционно-издательским советом федерального государственного бюджетного образовательного учреждения высшего профессионального образования «Самарский государственный аэрокосмический университет имени академика С. П. Королева (национальный исследовательский университет) в качестве мультимедийного электронного пособия для бакалавров в системе дистанционного обучения «MOODLE»

> САМАРА Издательство СГАУ 2013

ББК У9(2) 21,0

#### Составители: *М. И. Гераськин, С. А. Озерная*

Рецензент д-р эконом. наук, доц. кафедры организации производства СГАУ, Д. Ю. И в а н о в

**Подготовка выпускной квалификационной работы** [Электронный ресурс] : мультимед. электрон. пособие для бакалавров в системе дистанц. обучения «MOODLE» / Сост.: М. И. Гераськин, С. А. Озерная. – Электрон. текст. и граф. дан. (333 Кб). - Самара: Изд-во СГАУ, 2013. – 1 эл. опт. диск (CD-ROM).

Режим доступа: http:///feumoodle.ssau.ru//.

В состав электронного мультимедийного пособия входят:

1. Методические указания по подготовке выпускной квалификационной работы.

2. Примерный перечень тем выпускной квалификационной работы

Приводятся требования к содержанию выпускной квалификационной работы и даны рекомендации по её выполнению.

Предназначено для студентов факультета экономики и управления для работы по направлениям подготовки бакалавров 080500.62 «Бизнесинформатика». Подготовлено на кафедре математических методов в экономике.

# **СОДЕРЖАНИЕ**

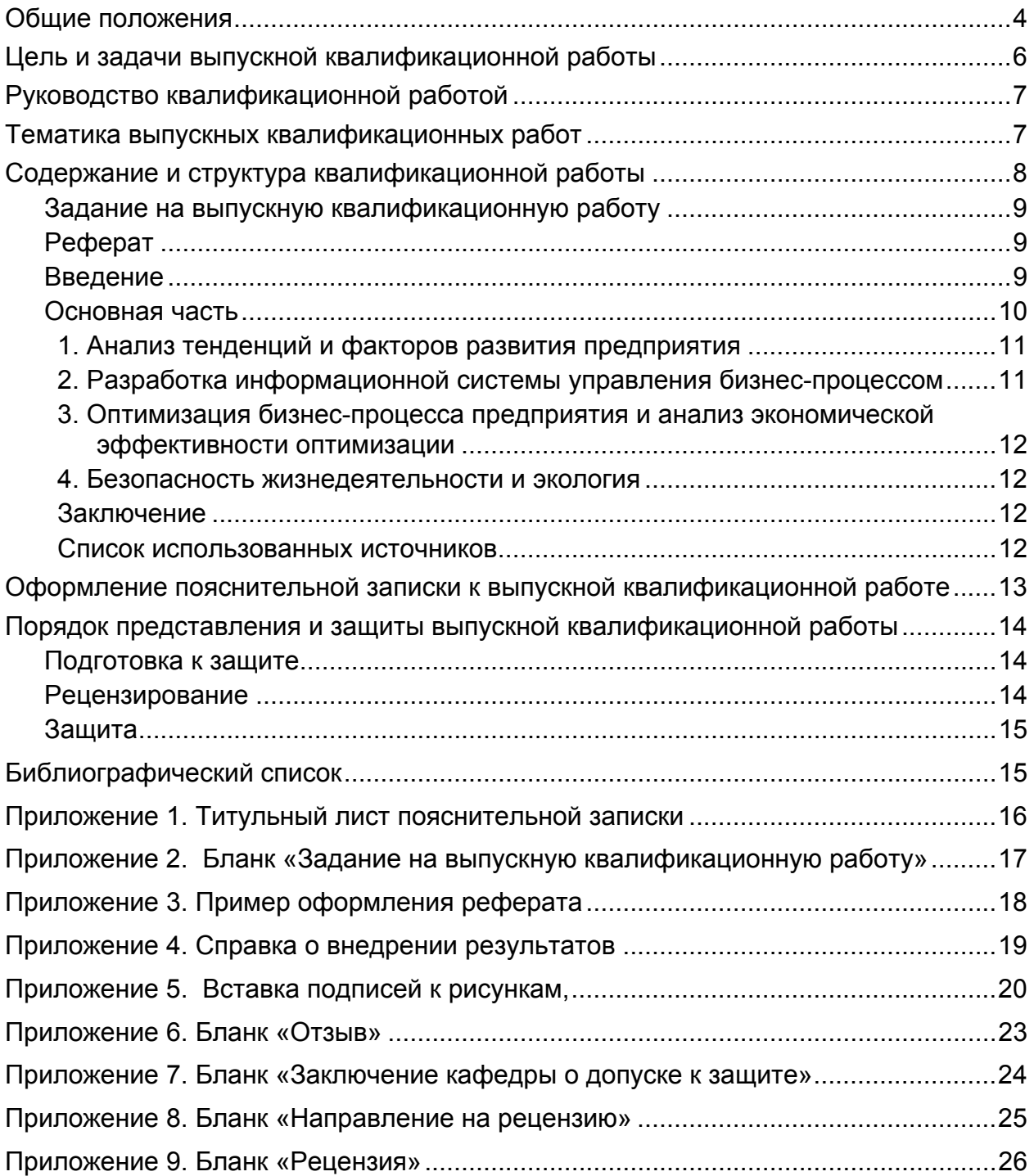

#### **Общие положения**

**Бизнес-информатика** — это новое направление подготовки бакалавров, отвечающее требованиям современного информационного общества. Процессы глобализации, определяемые в значительной степени стремительным развитием информационных технологий, диктуют новые правила ведения бизнеса и новые подходы к организации и управлению производством. Технологии связи и обработки информации достигли такого уровня, когда управление отдельными предприятиями и целыми промышленными отраслями стало возможно только с позиций управления целостным комплексом. Существующие информационные системы предприятий стали корпоративными информационными системами и обеспечивают «прозрачность» ведения бизнеса компаний. Наличие корпоративных информационных систем в компаниях позволяет оперативно реагировать на изменения внешних и внутренних условий ведения бизнеса, увеличивает его доходность, делает такие компании привлекательными для инвестиций.

Однако требования современных информационных технологий значительно превосходят уровень подготовки кадров. Сегодня известно множество примеров, когда проекты готовых или разработанных на заказ корпоративных информационных систем на этапах внедрения и эксплуатации оказываются неэффективными. Главная причина этого — недостаток работников, органично сочетающих знания экономики, менеджмента и информационных технологий.

Таким образом, в современном обществе востребованы бакалавры со специализацией в сфере информационных систем (Business Software Applications Specialist), обладающие комплексными, органично сформированными, знаниями в области экономики, менеджмента и права, владеющие теоретическими основами и практическими навыками аналитической поддержки принятия решений (ПК2,13), концептуального проектирования корпоративных информационных систем, управления проектированием и внедрением информационных технологий (ПК8). Именно синтез знаний на пересечении различных предметных областей и определяет органичность соединения понятий «бизнес» и «информатика» в названии нового образовательного направления.

Квалификация бакалавра по бизнес-информатике позволяет проводить планирование, осуществлять руководство и координацию деятельности в сфере создания, внедрения и эксплуатации корпоративных информационных систем, позволяет грамотно решать следующие задачи (ОК20, ПК8, 9, 13):

- моделирование и оптимизация бизнес-процессов;
- планирование и организация информационных систем;
- проектирование и внедрение информационных систем;
- эксплуатация и сопровождение информационных систем;
- аналитическая поддержка принятия решений управления бизнесом;
- планирование и организация исполнения информационнотехнологических проектов высокой сложности.

Объектами профессиональной деятельности бакалавра по бизнесинформатике являются:

- программы и программные компоненты информационных систем;
- языки и системы программирования информационных систем;
- задания на модификацию, оптимизацию и развитие информационных систем,
- инструментальные средства для документирования, описания, анализа и моделирования информационных и коммуникационных процессов в информационных системах;
- инструментальные средства управления проектами;
- стандарты и методы организации управления, учета и отчетности на предприятиях.

Организация учебного процесса направления «Бизнес-информатика» соответствует принципам [Болонского](http://business-inform.susu.ac.ru/bolon.html) процесса, участником которого Россия стала в 2003 году. Учебный процесс построен по схеме 4 + 2:

- первая ступень высшего образования (4 года), квалификация бакалавр по бизнес-информатике;
- вторая ступень (2 года), квалификация магистр по бизнесинформатике.

На первой ступени высшего образования обеспечивается фундаментальность знаний специалиста, а в двухгодичной магистратуре проводится функционально-ориентированная подготовка.

Знания и умения, получаемые на первой ступени, базовые и поэтому в большей степени имеют теоретическую направленность. Это - методологии, связанные с подготовкой предприятия к автоматизации; проектированием, внедрением информационных систем; организацией информационно-технологических служб; управлением и эксплуатацией информационных систем и управлением разработкой. Приобретение навыков практической работы ограничивается тренингами для овладения различными инструментальными средствами и системами, которые подкрепляют теоретические курсы, например, MS Project, CASEтехнологий, Aris, Borland Builder C++ и Delphi, FrameWork и Dot net и т.д.

Бакалавры по бизнес-информатике должны быть подготовлены к деятельности в составе группы исполнителей, а также как менеджеры сервисов и систем.

Перед бакалаврами бизнес-информатики стоят следующие задачи:

- способствовать выработке политики компании в использовании информационных систем и корпоративных информационных систем;
- обеспечивать информационное моделирование бизнес-процессов;
- разрабатывать совместные планы стратегического и корпоративноинформационного развития компании;
- принимать обоснованные решения при выборе информационных технологий, реализующих функции информационных систем, и относительно интеграции различных информационных систем;
- активно влиять на все стороны деятельности компании, включая выработку корпоративной бизнес-стратегии и структуры управления бизнесом;
- вырабатывать стратегии развития информационных систем компании; стандартов, процедур и средств поддержки управления, а также технологии проектирования и архитектура информационных систем.

# **Цель и задачи выпускной квалификационной работы**

Подготовка выпускной квалификационной работы является завершающим этапом обучения. Студент может приступить к выполнению выпускной квалификационной работы только при условии успешной сдачи всех экзаменов и зачетов по теоретическим дисциплинам за весь период обучения.

Согласно учебному плану на выполнение и защиту выпускной квалификационной работы отводится 8 недель.

Квалификационная работа является выпускной работой студента, на основе которой государственная аттестационная комиссия решает вопрос о присвоении соответствующей квалификации.

Цель подготовки квалификационной работы – выявление соответствия уровня знаний, навыков и умений студентов-выпускников квалификационным требованиям направления «Бизнес-информатика».

Задачи подготовки квалификационной работы:

- − систематизация, закрепление и расширение знаний, полученных в процессе всего периода обучения в вузе;
- − применение этих знаний при решении конкретных научноисследовательских, экономико-финансовых и организационных задач;
- − развитие и закрепление навыков самостоятельной управленческой деятельности;
- − выявление подготовленности студентов к самостоятельной работе.

# **Руководство квалификационной работой**

Руководителями квалификационных работ назначаются лица из профессорско-преподавательского состава кафедры либо университета, либо высококвалифицированные специалисты научных и производственных предприятий. Если выпускная квалификационная работа выполняется не под руководством преподавателя СГАУ, то из числа преподавательского состава кафедры назначается куратор.

По представлению заведующего выпускающей кафедрой учебный отдел готовит приказ об утверждении руководителей и тем выпускных квалификационных работ. Выпускающая кафедра несет ответственность за соответствие темы квалификационной работы направлению подготовки «Бизнес-информатика».

Руководитель подготовкой квалификационной работы составляет задание по установленной форме.

Название темы квалификационной работы в пояснительной записке обязательно должно совпадать с названием темы, утвержденной приказом ректора.

Перечень вопросов, рекомендуемых к проработке, должен быть отражен в содержании квалификационной работы.

Информация, выносимая на листы графического материала, должна отражать содержание работы.

# **Тематика выпускных квалификационных работ**

Темы квалификационных работ разрабатываются выпускающей кафедрой либо предлагаются предприятиями и организациями, на базе которых студент может выполнять выпускную квалификационную работу.

Тему квалификационной работы студент выбирает из списка, представленного выпускающей кафедрой, либо по рекомендации предприятия по месту будущей работы, или согласно собственным интересам студента.

Во всех темах предполагается разработка экономических моделей и программного обеспечения соответствующих бизнес-процессов, то есть содержание работы должно включать в себя модели бизнеспроцессов, алгоритмы компьютерные программы реализации этих моделей.

При формулировке темы квалификационной работы следует обратить внимание на следующие составные части:

действие (например, разработка, создание или усовершенствование);

результат (например, программный комплекс, программа математического или имитационного моделирования, автоматизированное рабочее место или система управления);

место приложения (например, банк, страховая компания, производственное или иное предприятие с указанием соответствующего наименования).

Для разработки в квалификационной работе могут быть рекомендованы следующие типовые направления исследований:

- − анализ и проектирование информационных систем управления предприятием, персоналом предприятия, финансовым процессом предприятия (в частности, процессами динамики оборотного капитала, ликвидности, финансовой устойчивости, рентабельности, структуры капитала предприятия, структуры портфеля ценных бумаг и др.);
- − разработка информационных систем управления инвестиционными и инновационными проектами, проектами реструктуризации и др.;
- − разработка стратегии развития предприятия на основе новых информационных технологий;
- − разработка информационных систем проведения маркетинговых исследований (анализа спроса и предложения по видам товаров и услуг);
- − разработка информационных систем прогнозирования (спроса и цен по видам товаров и услуг).
- − внедрение новых информационных технологий в технологические и организационные процессы деятельности предприятий с целью повышения эффективности их экономической деятельности;
- − совершенствование технологии управления основным (вспомогательными) бизнес-процессом предприятия на основе внедрения информационных систем;
- − совершенствование и повышение эффективности управления предприятием на основе внедрения информационных систем;

#### **Содержание и структура квалификационной работы**

Структурными элементами квалификационной работы являются:

- − титульный лист ([Приложение](#page-17-0) 1),
- − задание ([Приложение](#page-18-0) 2),
- − содержание,
- − реферат ([Приложение](#page-19-0) 3),
- − введение,
- − основная часть,
- − заключение,
- − список использованных источников,
- − приложения (при необходимости).

Графическая часть, представленная плакатами, предназначена для демонстрации основных положений проделанной работы. На плакаты, как правило, выносятся:

− анализ динамики бизнес-процессов на предприятии или рынке (не менее чем за три последних года),

- − формулировка основной проблемы совершенствования (оптимизации) бизнес-процессов,
- − экономико-математические модели бизнес-процессов,
- − схемы алгоритмов решения задач (оптимизации) бизнес-процессов,
- − методика и результаты аналитических и экспериментальных исследований,
- − описание использованных информационных технологий и алгоритмов,
- − результаты анализа экономической эффективности проекта,
- − тестовый пример.

# *Задание на выпускную квалификационную работу*

Задание на подготовку выпускной квалификационной работы составляет руководитель проекта. В задании приводятся все описанные ниже разделы:

- − точное название темы,
- − исходные данные,
- − перечень вопросов, рекомендуемых к проработке,
- − перечень рекомендуемых плакатов с графическим материалом,
- − должности и фамилии руководителя проекта и консультантов с указанием относящихся к ним тематических разделов.

Задание подписывается руководителем, студентом, консультантами и утверждается заведующим выпускающей кафедрой. Задание подшивается к пояснительной записке и представляется в государственную аттестационную комиссию (ГАК).

# *Реферат*

Требования к реферату как к составной части документа изложены в ([Приложение](#page-19-0) 3). Текст реферата состоит из трех частей:

- − описательной части;
- − перечня ключевых слов;
- − реферата.

В описательной части указывается число страниц пояснительной записки, количество рисунков и приложений.

В перечне заглавными буквами приводятся 10-12 ключевых слов проекта.

В реферате кратко излагается о том, что сделано в выпускной квалификационной работе, т.е. какая задача решена, каким методом, какой использовался программный продукт.

Объем реферата около половины страницы.

# *Введение*

Во введении должна быть показана актуальность темы, необходимость постановки данной темы для интересов предприятия.

Тема может быть актуальна не только для одного предприятия, но и для группы родственных (однотипных) предприятий либо для отрасли в целом.

Для предприятий с ухудшающимся экономическим положением в качестве обоснования актуальности могут быть: банкротство, сокращение производства, неполная загрузка предприятия, отсутствие заказов и т.д.

Для организаций с развивающейся экономикой в качестве обоснования актуальности может выступать стремление к увеличению прибыльности путем введения изменений в инвестиционную либо финансовую деятельность предприятия, путем перехода на новые информационные технологии и т.д.

В качестве обоснования актуальности также могут выступать любые факторы, приводящие к изменению существующей технологии производства.

# *Основная часть*

Основная часть выпускной квалификационной работы посвящена изучению объекта исследования и разработке экономико-математических моделей, алгоритмов и компьютерных программ, направленных на улучшение деятельности объекта исследования.

В качестве объекта исследования может быть, как предприятие в целом, так и отдельные его части: цех, отдел, участок и т.д. Объектами исследования могут быть отдельные бизнес-процессы (например, производственный процесс, либо финансовая деятельность предприятия и т.д.). Объектом исследования может быть организационно-техническая система управления, состоящая из объекта управления и управляющего органа, либо ее часть, состоящая только из объекта управления. При рассмотрении объекта, необходимо предполагать, что он является частью некоторой полной организационно-технической системы управления, и учитывать это при выборе экономических показателей объекта исследования.

Основная часть пояснительной записки может состоять из следующих разделов (глав), соответствующих направлению подготовки 080500.62 – «Бизнес-информатика»:

- − анализ рыночной среды, тенденций и факторов развития предприятия, его основных бизнес-процессов;
- − разработка информационной системы (моделей, алгоритмов и компьютерных программ) управления выбранным бизнес-процессом;
- − оптимизация выбранного бизнес-процесса предприятия и анализ экономической эффективности оптимизации;
- − безопасность жизнедеятельности и вопросы экологии.

# *1. Анализ тенденций и факторов развития предприятия*

В разделе целесообразно описать краткую экономическую историю развития предприятия, организационную и производственную структуру предприятия, ее функционально-ориентированную технологию управления. Затем проанализировать динамику основных экономических показателей объекта исследования (например, для предприятия, это показатели выручки, себестоимости, прибыли, численности персонала, стоимости основных средств, производительности труда и фондоотдачи). Провести анализ эффективности использования информационных технологий в конкурентном окружении по сравнению с объектом исследования, в результате чего показать необходимость перехода на современные информационные технологии управления предприятием.

#### *2. Разработка информационной системы управления бизнес-процессом*

В разделе анализируется прогрессивный опыт применения экономико-математических и имитационных моделей и основанных на них информационных технологий в рассматриваемой сфере экономики. Рекомендуется изучить не менее 30 современных (изданных не ранее, чем за 5 последних лет) публикаций (учебных пособий и научных статей, в том числе электронных ресурсов).

Исследуется действующая модель рассматриваемого бизнеспроцесса и на основе анализ конкурентного окружения и прогрессивного опыта российской и мировой экономики предлагается усовершенствованная модель.

При разработке экономико-математической или имитационной модели должны быть описаны все зависимые и независимые переменные, оговорены ограничения на диапазон их изменения, перечислены основные допущения, оценена точность получаемых результатов. В частности, для статистических моделей описываются критерии оценки основных статистических характеристик, устанавливаются доверительные интервалы их изменения. Если в качестве модели предлагается реструктуризация организационной структуры, то приводится описание процесса реструктуризации применительно к поставленной задаче. Для случая, когда модель выбирается из множества информационных технологий, необходимо описать выбранную технологию.

В случае, когда не предоставляется возможным использовать имеющиеся программные средства, автором разрабатывается алгоритм программной реализации предложенной модели бизнес-процесса, на основе чего создается компьютерная программа. Алгоритм включает в себя схему алгоритма и описание структуры входных и выходных данных, сопровождается описанием формируемых таблиц. При описании схемы алгоритма должен быть описан каждый функциональный блок. Причем описание схемы должно показывать, как алгоритм реализует разработанную автором модель.

## *3. Оптимизация бизнес-процесса предприятия и анализ экономической эффективности оптимизации*

В разделе рассматривается процесс практической реализации разработанной студентом информационной системы, модели, алгоритма и компьютерной программы в рамках изучаемого предприятия или иного объекта исследования.

Прикладное использование экономико-математической модели может быть реализовано с помощью аналитических методов или с привлечением программных систем, существующих или разработанных студентом.

В качестве программных систем можно использовать системы, имеющиеся на предприятии или на выпускающей кафедре, при отсутствии которых студент разрабатывает компьютерную программу самостоятельно. При описании разработанной или используемой программной системы необходимо обратить внимание на назначение системы, функции, выполняемые системой, и правила погружения разработанной студентом модели в данную программную среду. Для описания правил необходимо показать, как вводятся исходные данные в систему, как формируются запросы к системе и как формируются выходные документы.

Затем необходимо привести расчеты на основе числовых данных о динамики бизнес-процессов предприятия или иного объекта исследования, которые демонстрируют ввод исходных данных в систему, формирование одного или двух наиболее значимых запросов к системе, формирование выходных документов и обзор полученных результатов.

В заключительном подразделе оценивается экономическая эффективность реализации предлагаемой разработки и возможность её внедрения на выбранном предприятии.

# *4. Безопасность жизнедеятельности и экология*

Описываются условия безопасности жизнедеятельности персонала, осуществляющего реализацию разработанных предложения, а также вопросы экологии в соответствии с особым пунктом задания, определяемым ответственной за этот раздел кафедрой.

# *Заключение*

В заключении следует привести основные выводы по работе. Выводы должны основываться на результатах проделанной работы. Следует привести предложения по внедрению полученных разработок в производство, если такие имеются ([Приложение](#page-20-0) 4).

# *Список использованных источников*

В список включается библиографическое описание литературных источников, использованных в процессе выполнения работы. Сведения о каждом из источников располагаются или в порядке их упоминания в тексте, или в алфавитном порядке.

# **Оформление пояснительной записки к выпускной квалификационной работе**

Структура текстового документа включает набор обязательных и необязательных элементов. Обязательными элементами пояснительной записки являются титульный лист, задание, реферат, содержание, введение, основная часть, заключение, список использованных источников,

Факультативными элементами записки могут быть:

- − приложение к заданию (размещается непосредственно после задания и может содержать исходные данные, не уместившиеся на листе задания);
- − перечень принятых условных обозначений при применении условных обозначений, изображений или знаков, не установленных действующими стандартами;
- − перечень принятых сокращений особая система сокращения слов или наименований,
- − перечень принятых терминов принятая в документе специфическая терминология с соответствующими разъяснениями;
- − приложения.

Перечень принятых условных обозначений, перечень принятых сокращений и перечень принятых терминов располагаются в названном порядке перед списком использованных источников.

В пояснительной записке количество иллюстраций должно быть достаточным для пояснения излагаемого текста. Методика вставки подписей к таблицам, рисункам и формулам в печатных документах приводится ниже ([Приложение](#page-21-0) 5).

Титульный лист, как правило, оформляется с использованием и современного текстового редактора на листе белой бумаги формата А4 с рамкой. Ниже приведен пример компьютерного оформления титульного листа ([Приложение](#page-17-0) 1).

Задание на дипломный проект, как правило, оформляется на типографском бланке, который выдается кафедрой, или набирается в текстовом редакторе (Приложение 4).

Образец реферата приведен в [Приложение](#page-19-0) 3.

Материал вспомогательного характера, дополняющий текст документа, рекомендуется помещать в приложениях. Приложения размещают после списка использованных источников. В тексте документа на все приложения должны быть даны ссылки. Каждое приложение следует начинать с новой страницы. В центре первой строки на странице печатают слово «Приложение». Все приложения должны быть перечислены в содержании документа с указанием их заголовков и соответствующих номеров страниц.

Графическая часть проекта должна содержать плакаты или компьютерные презентации.

Плакат должен содержать:

− заголовок в верхней части плаката;

- − изобразительную (основную) часть;
- − условные обозначения (если необходимо);
- − краткий пояснительный текст.

Плакаты следует выполнять с использованием принтера на листах форматов А1 или А2.

Количество цветов на плакате не должно превышать шести, включая чёрный. Под рамкой плаката в правой нижней части должны размещаться фамилии и подписи студента и руководителя.

#### **Порядок представления и защиты выпускной квалификационной работы**

#### *Подготовка к защите*

Пояснительная записка к работе, оформленная в соответствии с требованиями, подписанная руководителем, консультантами и рецензентом, не позже чем за десять дней до установленного срока защиты представляется для предварительной защиты на кафедру специальной комиссии, состоящей из преподавателей кафедры.

Развернутый отзыв о работе и личных качествах студента, проявленных в процессе разработки темы, представляет руководитель.

К началу защиты должны быть представлены:

- − пояснительная записка к работе,
- − графический материал,
- − отзыв руководителя ([Приложение](#page-24-0) 6),
- − заключение комиссии по предзащите,
- − рецензия ([Приложение](#page-27-0) 9),

− справка о внедрении результатов квалификационной работы в производство полностью или частично ([Приложение](#page-20-0) 4).

На основании итогов предзащиты и при выполнении требований, приведенных в настоящих методических указаниях, комиссия рекомендует работу к защите.

#### *Рецензирование*

Рецензенты выпускной квалификационной работы назначаются из числа высококвалифицированных специалистов предприятий, научноисследовательских организаций и вузов. Список рецензентов составляется выпускающей кафедрой ([Приложение](#page-25-0) 7) – ([Приложение](#page-26-0) 8) и утверждается деканом факультета не позже, чем за две недели до защиты.

Рецензент дает обоснованное заключение об актуальности темы, о соответствии работы заданию по объему и содержанию, о научном и информационном уровне проработки вопросов, о правильности выбранных решений, о практической и теоретической значимости результатов и выводов, о возможности практического применения полученных результатов. Оформляется рецензия на бланке. Рецензент подписывает пояс-

нительную записку. Исправления и доработка работы после рецензирования не допускается. Студент должен подготовиться к ответу на замечания рецензента во время защиты.

## *Защита*

Выпускная квалификационная работа представляется к защите её автором перед Государственной аттестационной комиссией.

Завершающему обучение на степень бакалавра предоставляется следующая возможность:

- − в течение 6-8 минут объяснить основные этапы выполнения работы,
- − обосновать выбранный метод решения поставленной проблемы,
- − охарактеризовать полученные результаты работы,
- − сделать выводы,
- − обосновать свои возражения на замечания рецензента.

# **Библиографический список**

1. Приказ Министерства образования и науки РФ от 14 января 2010г. N27 "Об утверждении и введении в действие федерального государственного образовательного стандарта высшего профессионального образования по направлению подготовки 080500 Бизнес-информатика (квалификация (степень) "бакалавр")".

2. Стандарт организации СТО СГАУ 02068410-002–2011. Комплексная система управления качеством деятельности вуза. ДИПЛОМНОЕ ПРО-ЕКТИРОВАНИЕ. Учебное издание. - Самара, СГАУ, 2007. – 28 с.

3. Стандарт организации СТО СГАУ 02068410-004-2011. Общие требования к учебным текстовым документам [Текст] – Введ. 2007-10-09, Измен. 2011-12-02. Учебное издание. - Самара, СГАУ, 2007. – 38 с.

*Приложение 1 Титульный лист пояснительной записки*

#### <span id="page-17-0"></span>**МИНОБРНАУКИ РОССИИ ФЕДЕРАЛЬНОЕ ГОСУДАРСТВЕННОЕ БЮДЖЕТНОЕ ОБРАЗОВАТЕЛЬНОЕ УЧРЕЖДЕНИЕ ВЫСШЕГО ПРОФЕССИОНАЛЬНОГО ОБРАЗОВАНИЯ «САМАРСКИЙ ГОСУДАРСТВЕННЫЙ АЭРОКОСМИЧЕСКИЙ УНИВЕРСИТЕТ ИМЕНИ АКАДЕМИКА С.П.КОРОЛЕВА (НАЦИОНАЛЬНЫЙ ИССЛЕДОВАТЕЛЬСКИЙ УНИВЕРСИТЕТ)»**

Факультет экономики и управления Кафедра математических методов в экономике

# **АНАЛИЗ И ПРОЕКТИРОВАНИЕ ИНФОРМАЦИОННЫХ СИСТЕМ УПРАВЛЕНИЯ ПРЕДПРИЯТИЕМ (НА ПРИМЕРЕ ЗАО "НЕФТЕХИМИЯ")**

*Пояснительная записка к выпускной квалификационной работе*

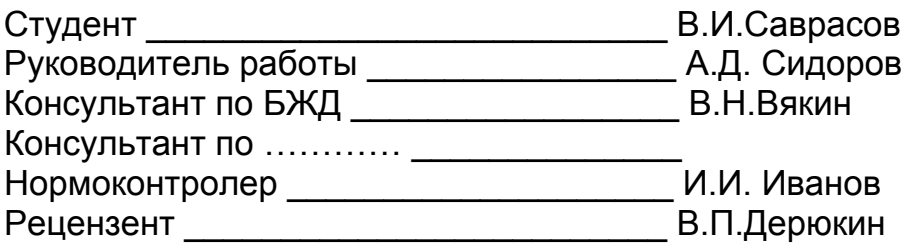

*Приложение 2 Бланк «Задание на выпускную квалификационную работу»* 

#### <span id="page-18-0"></span>**МИНОБРНАУКИ РОССИИ ФЕДЕРАЛЬНОЕ ГОСУДАРСТВЕННОЕ БЮДЖЕТНОЕ ОБРАЗОВАТЕЛЬНОЕ УЧРЕЖДЕНИЕ ВЫСШЕГО ПРОФЕССИОНАЛЬНОГО ОБРАЗОВАНИЯ «САМАРСКИЙ ГОСУДАРСТВЕННЫЙ АЭРОКОСМИЧЕСКИЙ УНИВЕРСИТЕТ ИМЕНИ АКАДЕМИКА С.П.КОРОЛЕВА (НАЦИОНАЛЬНЫЙ ИССЛЕДОВАТЕЛЬСКИЙ УНИВЕРСИТЕТ)»**

Факультет экономики и управления Кафедра математических методов в экономике

> УТВЕРЖДАЮ Заведующий кафедрой \_\_\_\_\_\_\_\_\_ \_\_\_.\_\_.201\_

# ЗАДАНИЕ НА ВЫПУСКНУЮ КВАЛИФИКАЦИОННУЮ РАБОТУ

Студенту\_\_\_\_\_\_\_\_\_\_\_(имя, отчество, фамилия, номер группы)

1. Тема

утверждена приказом по университету от . . . 201 №

2. Исходные данные: (см. приложение 1 к заданию)

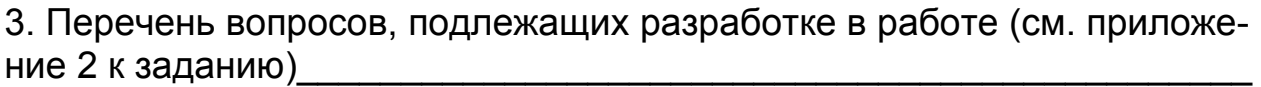

4. Состав демонстрационных материалов (см. приложение 3 к заданию)

5.Вопросы экологии и безопасности жизнедеятельности (см. приложение 4 к заданию)

6.Консультанты:

а) по вопросам экологии и безопасности жизнедеятельности

б) по хозяйственно-правовой части

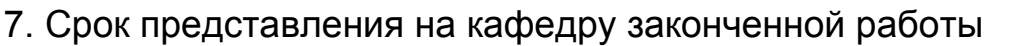

 $\frac{1}{2}$ . 201 $\frac{1}{2}$ .

8. Дата выдачи задания: *Руководитель*

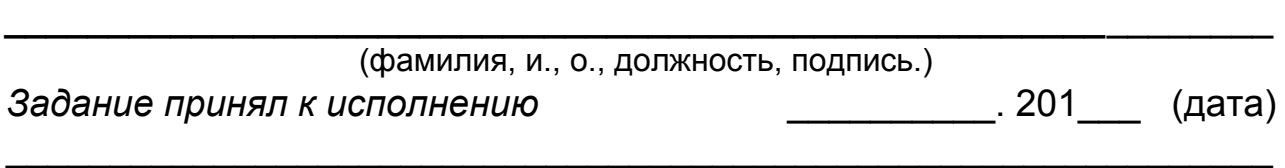

(подпись студента)

# РЕФЕРАТ

<span id="page-19-0"></span>Выпускная квалификационная работа. Пояснительная записка: 90с.,9 рис., 12 табл., 16 источников, 3 приложения. Графическая часть: 5 листов формата А1.

МАТЕМАТИЧЕСКАЯ МОДЕЛЬ, ЗАТРАТЫ, ИНТЕРАКТИВНАЯ БАЗА ДАННЫХ, ИЕРАРХИЧЕСКОЕ ДЕРЕВО ЭКОНОМИЧЕСКОЙ СЛУЖБЫ ФИРМЫ, ПРОГРАММНОЕ ОБЕСПЕЧЕНИЕ, АНАЛИЗ, ОЦЕНКА, ЭФФЕК-ТИВНОСТЬ ПРОЕКТОВ, КАПИТАЛЬНЫЕ ВЛОЖЕНИЯ

В выпускной квалификационной работе разработаны модель, алгоритм и программное обеспечение, используемые в работе экономической службы фирмы. Выявлены слабые стороны и разработаны мероприятия, улучшающие работу экономических служб.

<span id="page-20-0"></span>*Приложение 4 Справка о внедрении результатов проектирования квалификационной работы в производство полностью или частично*

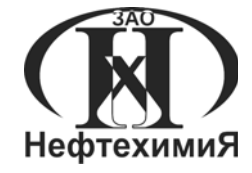

# Закрытое акционерное общество "НЕФТЕХИМИЯ" (ЗАО "НЕФТЕХИМИЯ")

СПРАВКА от 20.03.2013 № 239

# О ВНЕДРЕНИИ

Выполненная студентом В. И. Саврасовым квалификационная работа на тему «Анализ и проектирование информационных систем управления предприятием (на примере ЗАО "НЕФТЕХИМИЯ")» содержит элементы новизны и имеет практическую значимость. Руководство предприятия, рассмотрев практические предложения, приняло их для частичного внедрения.

Управляющий директор М.И. Егоров

19

## *Приложение 5 Вставка подписей к рисункам, таблицам, формулам, приложениям*

<span id="page-21-0"></span>В этом приложении с помощью Microsoft Word через операцию *Ссылка* - *Перекрестная ссылка* организуется сквозная нумерация рисунков, таблиц, приложений.

В пояснительной записке количество иллюстраций должно быть достаточным для пояснения излагаемого текста. Иллюстрации могут быть расположены как по тексту документа (возможно ближе к соответствующим частям текста), так и в конце его (в приложении). Иллюстрации следует нумеровать арабскими цифрами сквозной нумерацией. Если рисунок один, то он обозначается «Рисунок 1». Иллюстрации, при необходимости, могут иметь наименование и подрисуночный текст. Слово «Рисунок 1» и наименование помещают после пояснительных данных (подрисуночного текста) и располагают следующим образом:

Рисунок 1 **––** Динамика показателей выручки и себестоимости в 2011-2013 гг. (млн. руб.)

При ссылках на иллюстрации с помощью Microsoft Word следует писать «Рисунок 2 характеризует …», то есть слово «Рисунок» должно стоять первым в предложении.

Приложение оформляется как продолжение данного документа на последующих его листах*.* В тексте на все приложения должны быть даны ссылки, например, «Приложение 1 содержит схему …», то есть слово «Приложение» должно стоять первым в предложении. Приложения располагают в порядке ссылок на них в тексте. Приложения обозначают заглавными буквами русского алфавита, или латинского алфавита или арабскими цифрами, например, «Приложение 6. Пример оформления реферата в пояснительной записке к дипломному проекту».

Таблицы применяются для лучшей наглядности и удобства сравнения показателей. Название следует помещать над таблицей. Таблицы следует нумеровать арабскими цифрами сквозной нумерацией. На все таблицы документа должны быть приведены ссылки в тексте документа. При ссылках на таблицы следует писать «Таблица 1 содержит характеристики*,* то есть слово «Таблица» должно стоять первым в предложении.

Формулы должны нумероваться сквозной нумерацией арабскими цифрами, которые записываются на уровне формулы справа в круглых скобках. Одну формулу обозначают (1).

На все формулы документа должны быть приведены ссылки в тексте документа. При ссылках на формулы с помощью Microsoft Word следует писать «в формуле (1) содержатся …».

В конце документа допускается приводить список использованных источников (литература, ГОСТ). Источники списка должны нумероваться

сквозной нумерацией арабскими цифрами, которые записываются перед текстом источника. Один источник обозначают 1. На все источники документа должны быть приведены ссылки в тексте документа. При ссылках на источники следует писать «в [1] содержатся сведения…»*.*

Порядок вставки подписей к рисункам, таблицам, формулам, приложениям, списку использованных источников с помощью Microsoft Word:

- 1. В тексте уже есть рисунки, таблицы, формулы, приложения, список использованных источников, но нет к ним подписей.
- 2. Выделить таблицу или рисунок, затем *Меню Ссылка Вставить название - Выбрать тип объекта* (например, таблица), затем в поле *Название* (после номера сразу) ввести текст подписи, затем задать размещение подписи относительно объекта – *ОК.*
- 3. Если необходимо создать с помощью Microsoft Word отличающуюся от имеющихся подпись (таблица, рисунок), например, «Приложение 1», то следует выполнить следующее:
	- *Меню Ссылка Вставить название Создать* в поле «*Новое название*» набрать с клавиатуры слово ПРИЛОЖЕНИЕ - ОК - затем в поле *Название* (после номера сразу) ввести текст подписи – ОК.
- 4. Если же необходимо с помощью Microsoft Word пронумеровать формулу как «(1)», а не «Формула 1», то следует выполнить следующее:
	- *Меню Ссылка Вставить название Создать* в поле «*Новое название*» набрать с клавиатуры символ «(» (только открывающуюся скобку) - ОК - затем уже в формуле символ «)» (только закрывающуюся скобку) – ОК.
- 5. Если же необходимо с помощью Microsoft Word пронумеровать источник в списке использованных источников как «1», то следует выполнить следующее:
	- Курсор установить перед уже набранным текстом литературного источника.
	- *Меню Ссылка Вставить название Создать* в поле «*Новое название*» набрать с клавиатуры символ «**.**» (только точку) -  $OK - OK$ .
- 6. Для работы с полями необходимо их затемнить: *Кнопка Office – Параметры Word – Дополнительно - Показывать содержимое документа - Затемнение полей – Всегда* – ОК.
- 7. Отключение полей (т.е. удаление символов и инструкций поля, но не самого значения поля) - курсор вставки в поле (в режиме значения поля или в режиме кодов поля), CTRL+SHIFT+F9.
- 8. Обновление одного поля курсор вставки в поле, F9 или ПКМ *Обновить поле*.
- *9.* Обновление всех полей *Меню Правка Выделить все, F9 или ПКМ - Обновить поле*
- 10. Для ссылки на таблицы или рисунки, расположенные в другом месте документа, используют перекрестные ссылки. Для создания перекрестной ссылки:
	- курсор на место, где должна быть ссылка,
	- *Меню Ссылка Перекрестная ссылка* тип ссылки выбрать, например *Таблица* - *Вставить ссылку на:* - выбрать нужное - Включить флажок "*Вставить как гиперссылку*", чтобы позволить читающим документ пользователям переходить к упоминаемому элементу – *Вставить*.
- 11. Если необходимо автоматически вставлять подписи для всех иллюстраций, то *Меню – Ссылка – Название – Автоназвание* - включить флажки, например, *Таблица Microsoft Word -Выбрать параметры – ОК.*
- 12. Если же необходимо отключить автоматическую вставку подписей для всех иллюстраций, то *Меню – Ссылка – Вставить название – Автоназвание* - выключить флажки, например, *Таблица Microsoft Word – ОК*.

*Приложение 6* 

*Бланк «Отзыв»* 

#### <span id="page-24-0"></span>**МИНОБРНАУКИ РОССИИ ФЕДЕРАЛЬНОЕ ГОСУДАРСТВЕННОЕ БЮДЖЕТНОЕ ОБРАЗОВАТЕЛЬНОЕ УЧ-РЕЖДЕНИЕ ВЫСШЕГО ПРОФЕССИОНАЛЬНОГО ОБРАЗОВАНИЯ «САМАРСКИЙ ГОСУДАРСТВЕННЫЙ АЭРОКОСМИЧЕСКИЙ УНИВЕРСИТЕТ ИМЕ-НИ АКАДЕМИКА С.П.КОРОЛЕВА (НАЦИОНАЛЬНЫЙ ИССЛЕДОВАТЕЛЬСКИЙ УНИВЕРСИТЕТ)»**

Факультет экономики и управления Кафедра математических методов в экономике

# **ОТЗЫВ руководителя**  $\_$  ,  $\_$  ,  $\_$  ,  $\_$  ,  $\_$  ,  $\_$  ,  $\_$  ,  $\_$  ,  $\_$  ,  $\_$  ,  $\_$  ,  $\_$  ,  $\_$  ,  $\_$  ,  $\_$  ,  $\_$  ,  $\_$  ,  $\_$  ,  $\_$  ,  $\_$

(Фамилия, И., О., должность, место работы, в конце текста подпись и печать (для стороннего руководителя))

 $\mathcal{L}_\text{max}$  , and the contract of the contract of the contract of the contract of the contract of the contract of the contract of the contract of the contract of the contract of the contract of the contract of the contr

 $\mathcal{L}_\text{max}$  , and the contract of the contract of the contract of the contract of the contract of the contract of the contract of the contract of the contract of the contract of the contract of the contract of the contr

о выпускной квалификационной работе студента

Тема \_\_\_\_\_\_\_\_\_\_\_\_\_\_\_\_\_\_\_\_\_\_\_\_\_\_\_\_\_\_\_\_\_\_\_\_\_\_\_\_\_\_\_\_\_\_\_\_\_\_\_\_\_\_\_\_

группы\_\_\_\_\_\_\_\_\_\_\_\_\_\_\_\_\_\_\_\_\_\_\_\_

Желательно, чтобы в отзыве (составленном в произвольной форме) было освещено следующее:

- − соответствует ли работа заданию по объёму и содержанию;
- − оценка обоснованности выводов и предложений;
- − оценка степени достижения поставленных в работе целей;
- − оценка самостоятельности и творческого подхода автора;
- − оценка глубины и тщательности разработок;
- − оценка возможности и целесообразности внедрения разработок в практику;
- − замеченные ошибки расчетного характера;
- − оценка проекта по четырехбалльной шкале («отлично», «хорошо», «удовлетворительно» и «неудовлетворительно»).

*Приложение 7 Бланк «Заключение кафедры о допуске к защите»* 

#### **МИНОБРНАУКИ РОССИИ**

#### <span id="page-25-0"></span>**ФЕДЕРАЛЬНОЕ ГОСУДАРСТВЕННОЕ БЮДЖЕТНОЕ ОБРАЗОВАТЕЛЬНОЕ УЧРЕЖДЕНИЕ ВЫСШЕГО ПРОФЕССИОНАЛЬНОГО ОБРАЗОВАНИЯ «САМАРСКИЙ ГОСУДАРСТВЕННЫЙ АЭРОКОСМИЧЕСКИЙ УНИВЕРСИТЕТ ИМЕНИ АКАДЕМИКА С.П.КОРОЛЕВА (НАЦИОНАЛЬНЫЙ ИССЛЕДОВАТЕЛЬСКИЙ УНИВЕРСИТЕТ)»**

# **ЗАКЛЮЧЕНИЕ**

кафедры математических методов в экономике

по результатам просмотра выпускной квалификационной работы сту-

дента и постава на селото на селото на селото на селото на селото на селото на селото на селото на селото на с

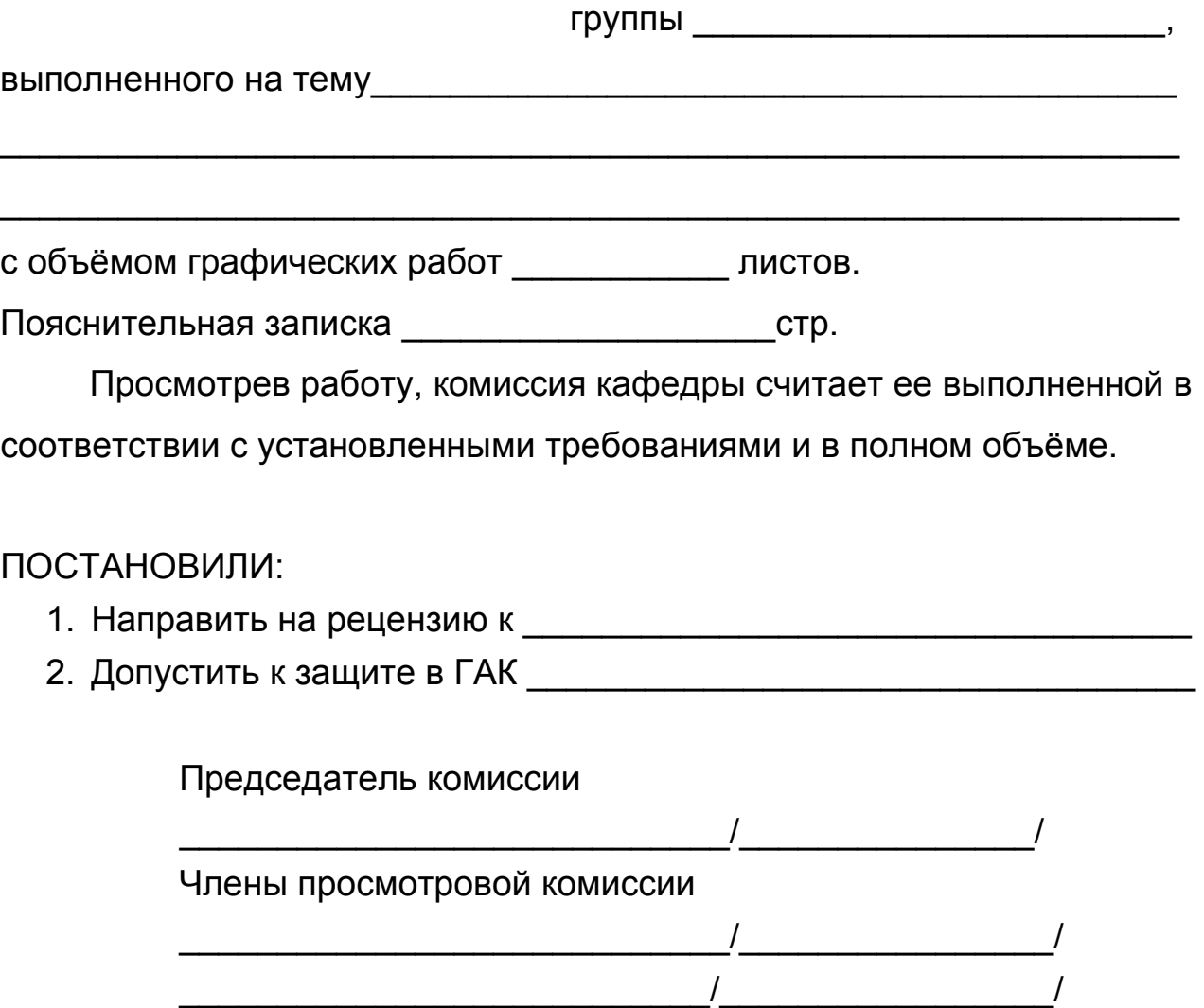

*Приложение 8* 

*Бланк «Направление на рецензию»* 

#### **МИНОБРНАУКИ РОССИИ**

#### <span id="page-26-0"></span>**ФЕДЕРАЛЬНОЕ ГОСУДАРСТВЕННОЕ БЮДЖЕТНОЕ ОБРАЗОВАТЕЛЬНОЕ УЧРЕЖДЕНИЕ ВЫСШЕГО ПРОФЕССИОНАЛЬНОГО ОБРАЗОВАНИЯ «САМАРСКИЙ ГОСУДАРСТВЕННЫЙ АЭРОКОСМИЧЕСКИЙ УНИВЕРСИТЕТ ИМЕНИ АКАДЕМИКА С.П.КОРОЛЕВА (НАЦИОНАЛЬНЫЙ ИССЛЕДОВАТЕЛЬСКИЙ УНИВЕРСИТЕТ)»**

Факультет экономики и управления Кафедра математических методов в экономике

# НАПРАВЛЕНИЕ

Уважаемый <u>даластво по потеменности с потеменности с потем</u>

Кафедра математических методов в экономике направляет к Вам на рецензию выпускную квалификационную работу студента\_\_\_\_\_\_\_\_\_\_\_\_\_\_\_ Тема \_\_\_\_\_\_\_\_\_\_\_\_\_\_\_\_\_\_\_\_\_\_\_\_\_\_\_\_\_\_\_\_\_\_\_\_\_\_\_\_\_\_\_\_\_\_\_\_\_\_\_\_\_\_\_\_\_

 $\mathcal{L}_\text{max}$  , and the contract of the contract of the contract of the contract of the contract of the contract of the contract of the contract of the contract of the contract of the contract of the contract of the contr

Желательно, чтобы в рецензии (составленной в произвольной форме) было освещено следующее:

- − соответствует ли работа заданию по объёму и содержанию;
- − оценка обоснованности выводов и предложений;
- − оценка степени достижения поставленных в работе целей;
- − оценка самостоятельности и творческого подхода автора;
- − оценка глубины и тщательности разработок;
- − оценка возможности и целесообразности внедрения разработок в практику;
- − замеченные ошибки расчётного характера;
- − оценка проекта по четырехбалльной шкале («отлично», «хорошо», «удовлетворительно» и «неудовлетворительно»).

Защита проекта состоится и постоятельно по постоятельно по постоятельно по постоятельно по постоятельно по по

*Зав. кафедрой \_\_\_\_\_\_\_\_\_\_\_\_\_\_\_\_\_\_\_\_\_\_\_\_\_\_\_\_\_\_\_\_\_\_\_* 

#### <span id="page-27-0"></span>**МИНОБРНАУКИ РОССИИ ФЕДЕРАЛЬНОЕ ГОСУДАРСТВЕННОЕ БЮДЖЕТНОЕ ОБРАЗОВАТЕЛЬНОЕ УЧРЕЖДЕНИЕ ВЫСШЕГО ПРОФЕССИОНАЛЬНОГО ОБРАЗОВАНИЯ «САМАРСКИЙ ГОСУДАРСТВЕННЫЙ АЭРОКОСМИЧЕСКИЙ УНИВЕРСИТЕТ ИМЕНИ АКАДЕМИКА С.П.КОРОЛЕВА (НАЦИОНАЛЬНЫЙ ИССЛЕДОВАТЕЛЬСКИЙ УНИВЕРСИТЕТ)»**

Факультет экономики и управления Кафедра математических методов в экономике

# **РЕЦЕНЗИЯ**

# **на выпускную квалификационную работу студента** \_\_\_\_\_\_\_\_\_\_\_\_\_\_\_\_\_\_\_\_\_\_\_\_\_\_\_\_\_\_\_\_\_\_\_\_\_\_\_\_\_\_\_\_\_\_\_\_\_

Тема \_\_\_\_\_\_\_\_\_\_\_\_\_\_\_\_\_\_\_\_\_\_\_\_\_\_\_\_\_\_\_\_\_\_\_\_\_\_\_\_\_\_\_\_\_\_\_\_\_\_\_\_\_\_\_

Рецензент

*(Фамилия, И.,О., должность, место работы, в конце текста подпись и печать)* 

 $\_$  ,  $\_$  ,  $\_$  ,  $\_$  ,  $\_$  ,  $\_$  ,  $\_$  ,  $\_$  ,  $\_$  ,  $\_$  ,  $\_$  ,  $\_$  ,  $\_$  ,  $\_$  ,  $\_$  ,  $\_$  ,  $\_$  ,  $\_$  ,  $\_$  ,  $\_$ 

Желательно, чтобы в рецензии (составленной в произвольной форме) было освещено следующее:

- − соответствует ли работа заданию по объёму и содержанию;
- − оценка обоснованности выводов и предложений;
- − оценка степени достижения поставленных в работе целей;
- − оценка самостоятельности и творческого подхода автора;
- − оценка глубины и тщательности разработок;
- − оценка возможности и целесообразности внедрения разработок в практику;
- − замеченные ошибки расчётного характера;
- − оценка проекта по четырехбалльной шкале («отлично», «хорошо», «удовлетворительно» и «неудовлетворительно»).

*Мультимедийное электронное издание*

# **ПОДГОТОВКА ВЫПУСКНОЙ КВАЛИФИКАЦИОННОЙ РАБОТЫ**

Мультимедийное электронное пособие для бакалавров в системе дистанционного обучения «Moodle»

> Составители: *Гераськин Михаил Иванович, Озерная Светлана Алексеевна*

Редактор И.И. Спиридонова Довёрстка И.И. Спиридонова

Электронный ресурс

Арт. Э23 2013.

Самарский государственный аэрокосмический университет. 443086, Самара, Московское шоссе, 34.

Изд-во Самарского государственного аэрокосмического университета. 443086, Самара, Московское шоссе, 34.

# ПРИМЕРНЫЙ ПЕРЕЧЕНЬ

# ТЕМ ВЫПУСКНОЙ КВАЛИФИКАЦИОННОЙ РАБОТЫ

Типовые направления исследований (темы), которые могут быть рекомендованы для разработки в квалификационной работе:

- анализ и проектирование информационных систем управления предприятием;
- − анализ и проектирование информационных систем управления персоналом предприятия;
- − анализ и проектирование информационных систем управления финансовым процессом предприятия;
- − анализ и проектирование информационных систем управления процессами динамики оборотного капитала;
- − анализ и проектирование информационных систем управления процессами ликвидности, финансовой устойчивости, рентабельности, структуры капитала предприятия, структуры портфеля ценных бумаг и др.);
- − совершенствование и повышение эффективности управления предприятием на основе внедрения информационных систем;
- − разработка информационных систем управления инвестиционными и инновационными проектами, проектами реструктуризации и др.;
- − совершенствование технологии управления основным (вспомогательными) бизнес-процессом предприятия на основе внедрения информационных систем;
- − разработка стратегии развития предприятия на основе новых информационных технологий;
- − внедрение новых информационных технологий в технологические и организационные процессы деятельности предприятий с целью повышения эффективности их экономической деятельности;
- − разработка информационных систем проведения маркетинговых исследований (анализа спроса и предложения по видам товаров и услуг);
- − разработка информационных систем прогнозирования (спроса и цен по видам товаров и услуг).